# IAR Consent Management training given to HSPs

Update to Vendors

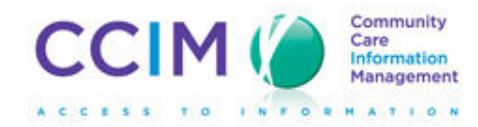

# CCIM Privacy and Security training efforts

- Since May 2011, CCIM has trained over 200 Health Service providers in the CSS, CMH, LTCH and INpatient mental health sectors
- • HSPs each attended three training sessions about Privacy and Security, and Consent, totaling 15 hours each
- • The next round of training for HSPs implementing after November 15th is beginning now.

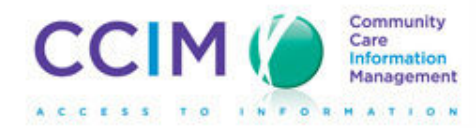

#### IAR Consent Management

- Enables client control over how their personal health information (DUN is calleded used disclosed and information (PHI) is collected, used, disclosed andshared
- • Supports a clear and comprehensive consent management process to ensure compliance with PHIPA

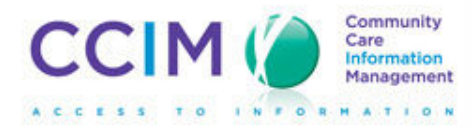

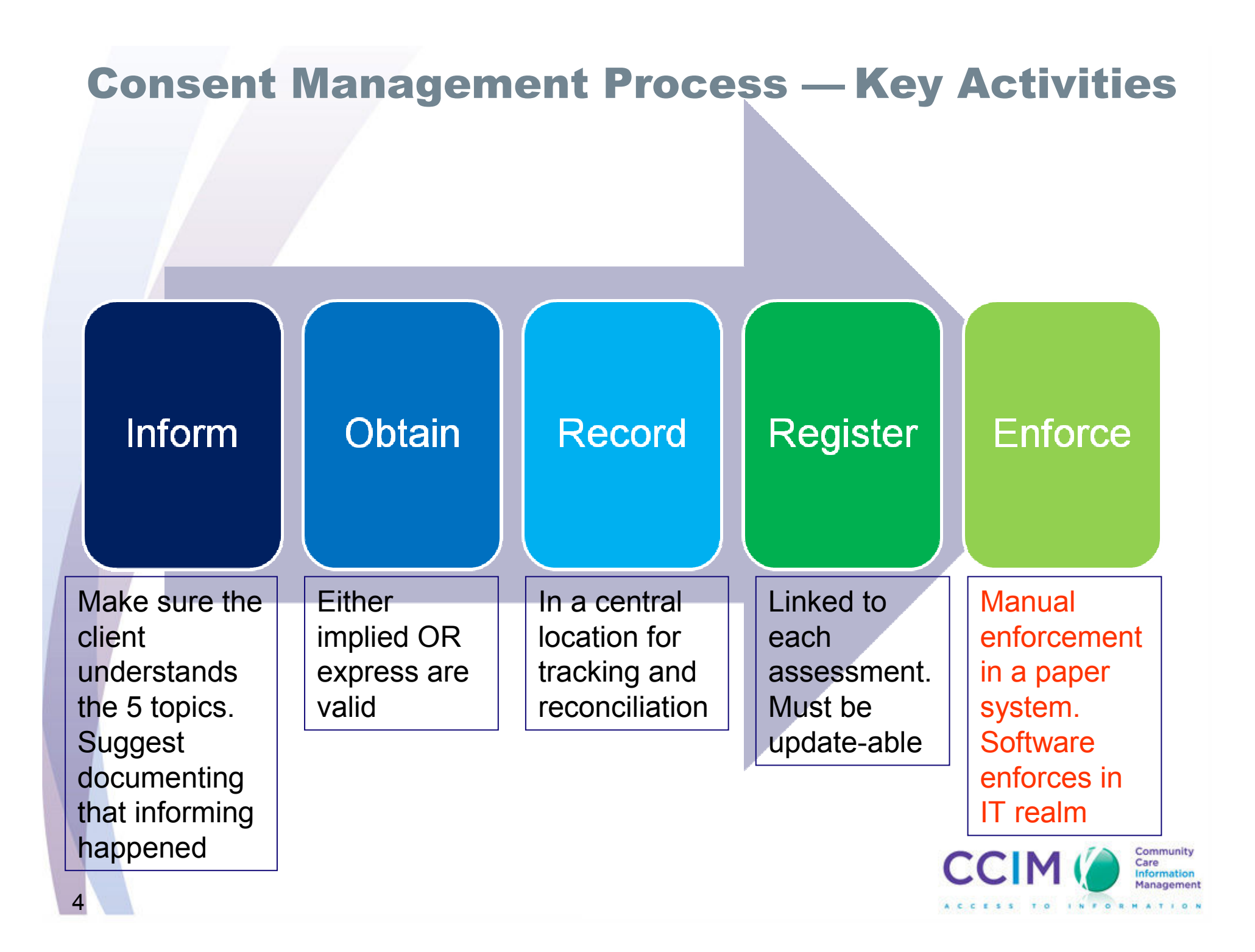

#### Collection, Use and Disclosure

Privacy activities are described using three terms:

*Collect:* An HSP has 'collected' PHI when it has gathered, acquired, received or obtained information about a client by any means from any source.

*Use:* An HSP 'uses' PHI when it handles or deals with PHI that it has collected.

*Disclose:* An HSP discloses PHI when it makes information in its custody available to other HSPs or to other people outside of the HSP.

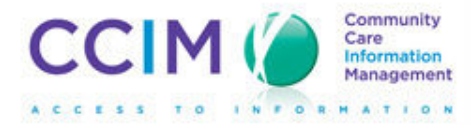

#### Collection, Use and Disclosure of Assessments

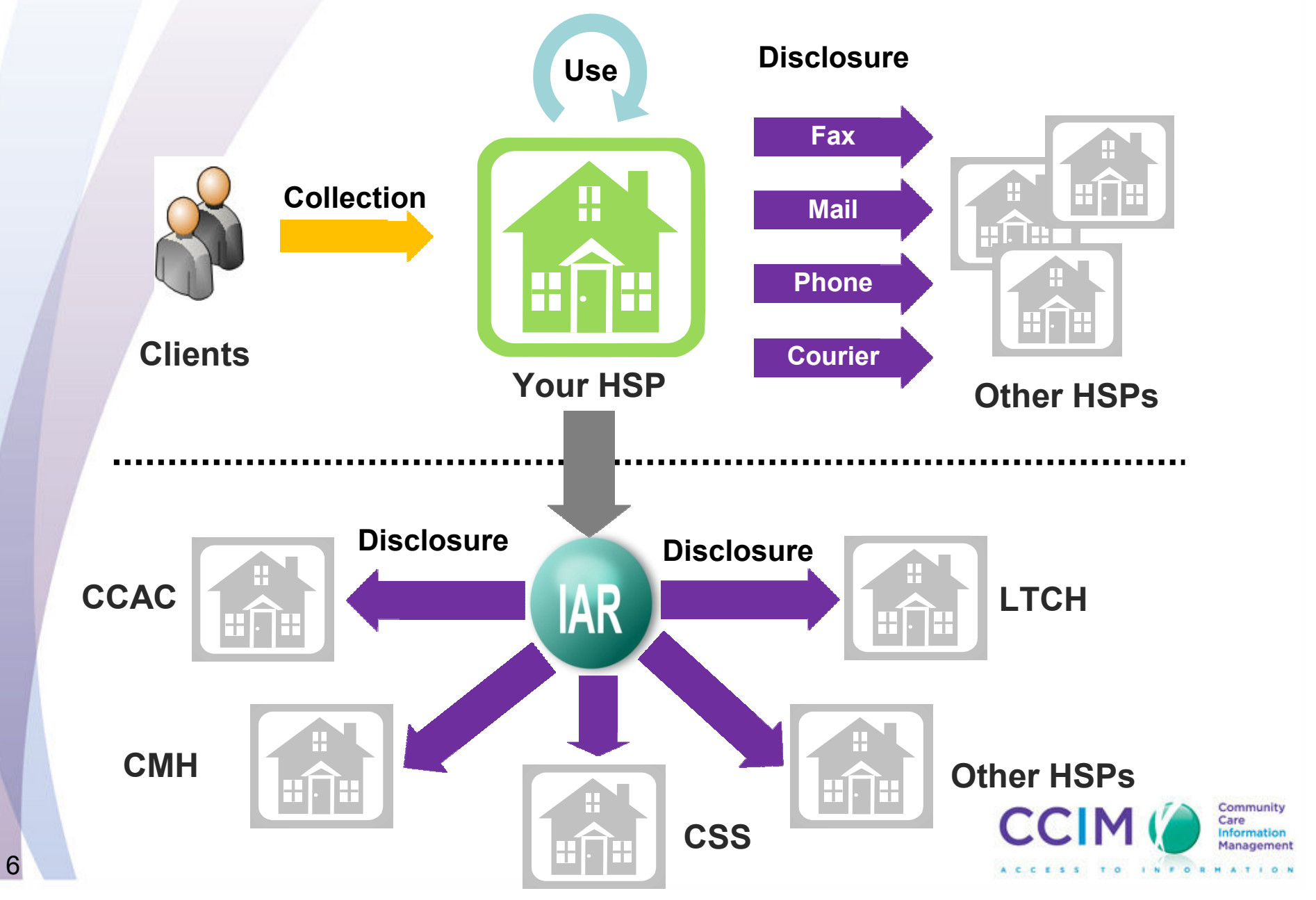

#### Consent Model

IAR supports two levels of Consent Directive:

- HSP level Consent Directive applied to the assessments collected by the individual HSP
- IAR level Consent Directive applied to all assessments in IAR relating to a client

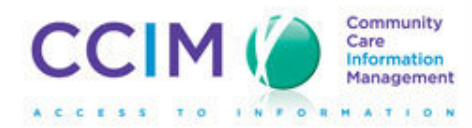

### HSP-Level Consent Directive

- • HSP will obtain consent/Consent Directive from the client and register the consent in the assessment tool
	- Consent Directive, along with the assessment, will be uploaded<br>to IAP to IAR
	- IAR ( IAR will inherit the consent flag submitted along with individual assessment and automatically enforce the Consent Directive in IAR
	- Consent may also be provided at the "client level", where a client<br>wishes to withdraw or provide consent for sharing ALL their wishes to withdraw or provide consent for sharing ALL their assessments
- Alternatively the HSP can login to the IAR consent interface to<br>register the Consent Directive manually •register the Consent Directive manually
	- Only the assessments from the HSP will be affected

*HSPs need to determine if their software can upload the consent flag, or if they will need to do this manually.*

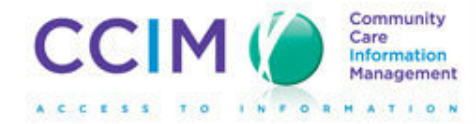

#### Consent Management: Initial and Update

- • Consent management includes two slightly different processes, both of which need to be managed:
	- 1. Collect Consent Directive
	- 2. Update Consent Directive

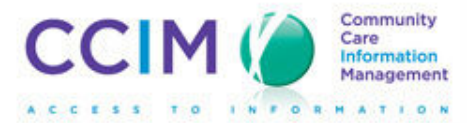

#### IAR-Level Consent Directive

- The client can call the Consent Call Centre (*1-855-585- 5279*) to register the IAR-level Consent Directive:
	- –Consent to share in the IAR means all of the client's<br>assessments across HSDs will be shared with assessments across HSPs will be shared with participating HSPs that provide care to the client
	- If consent is withheld in the IAR, all of the client's<br>assessments already in the IAP, and uploaded in assessments already in the IAR, and uploaded in the future, will be locked and participating HSPs will **not** be able to view them
- • The more restrictive Consent Directive (either HSP-level or IAR-level) will be enforced

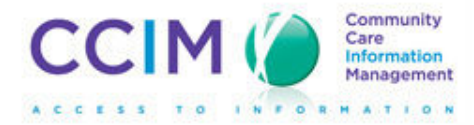

# How Consent Works in IAR

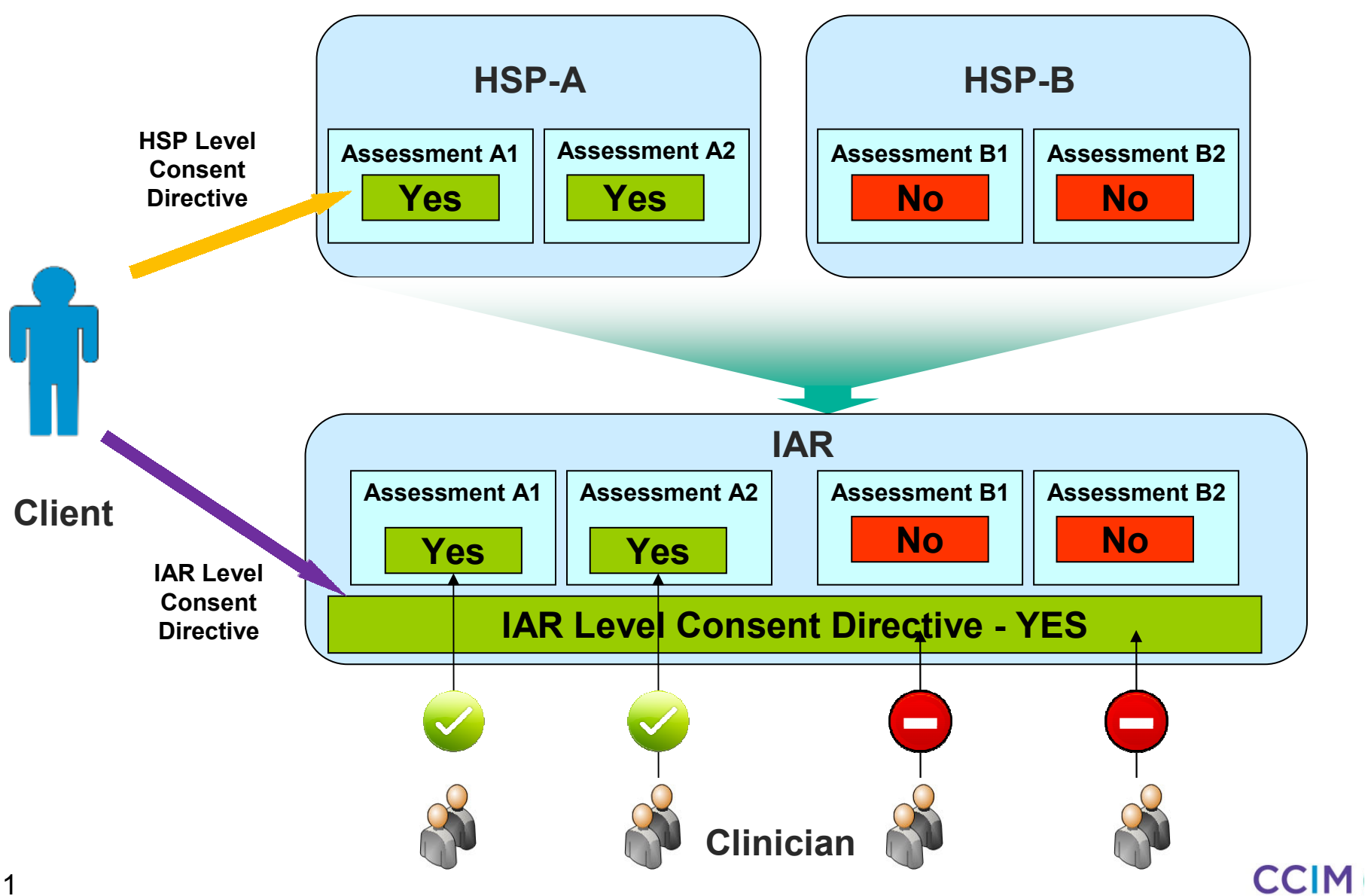

# How Consent Works in IAR (Cont'd)

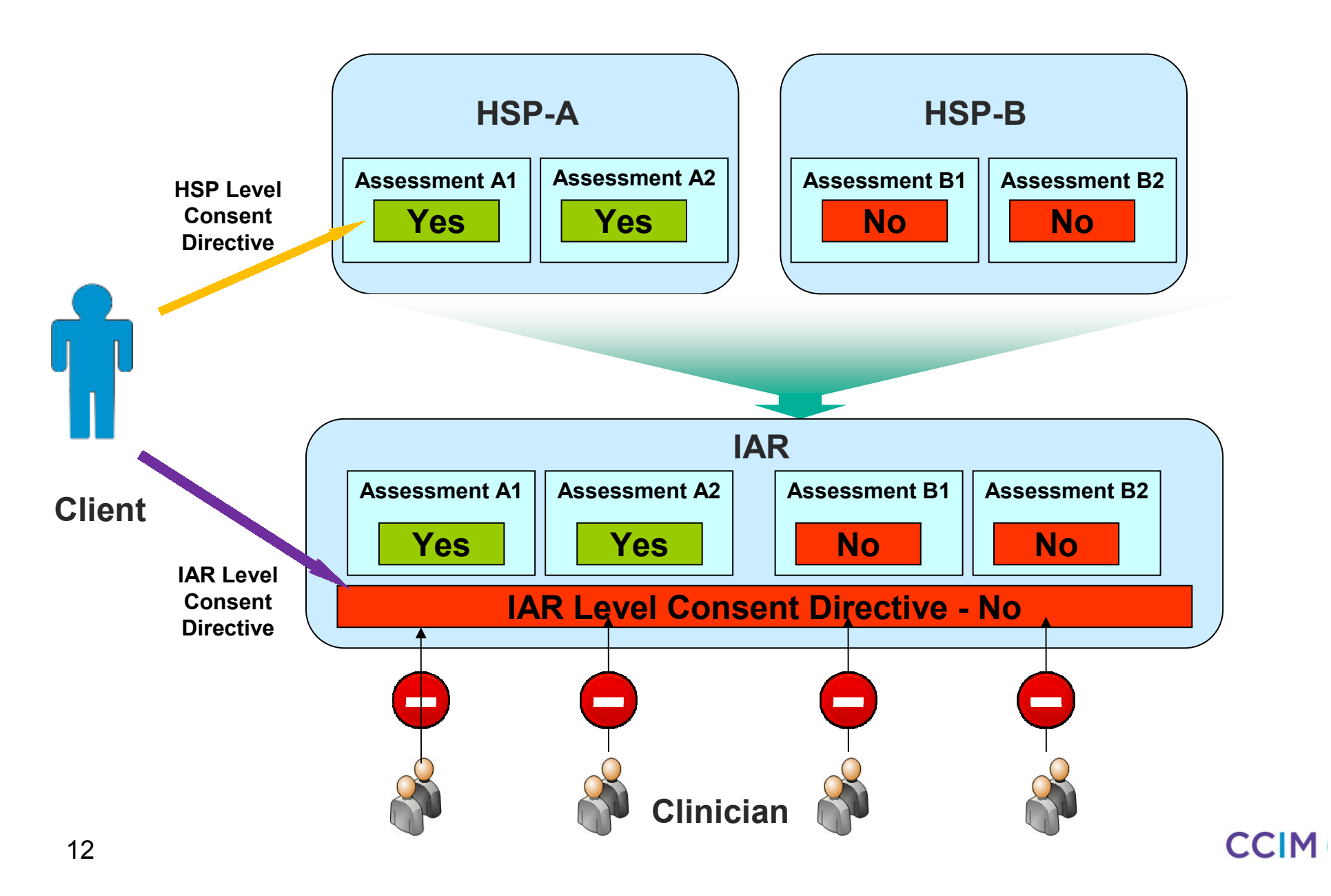

# Group Discussion: Recording and Registering Consent

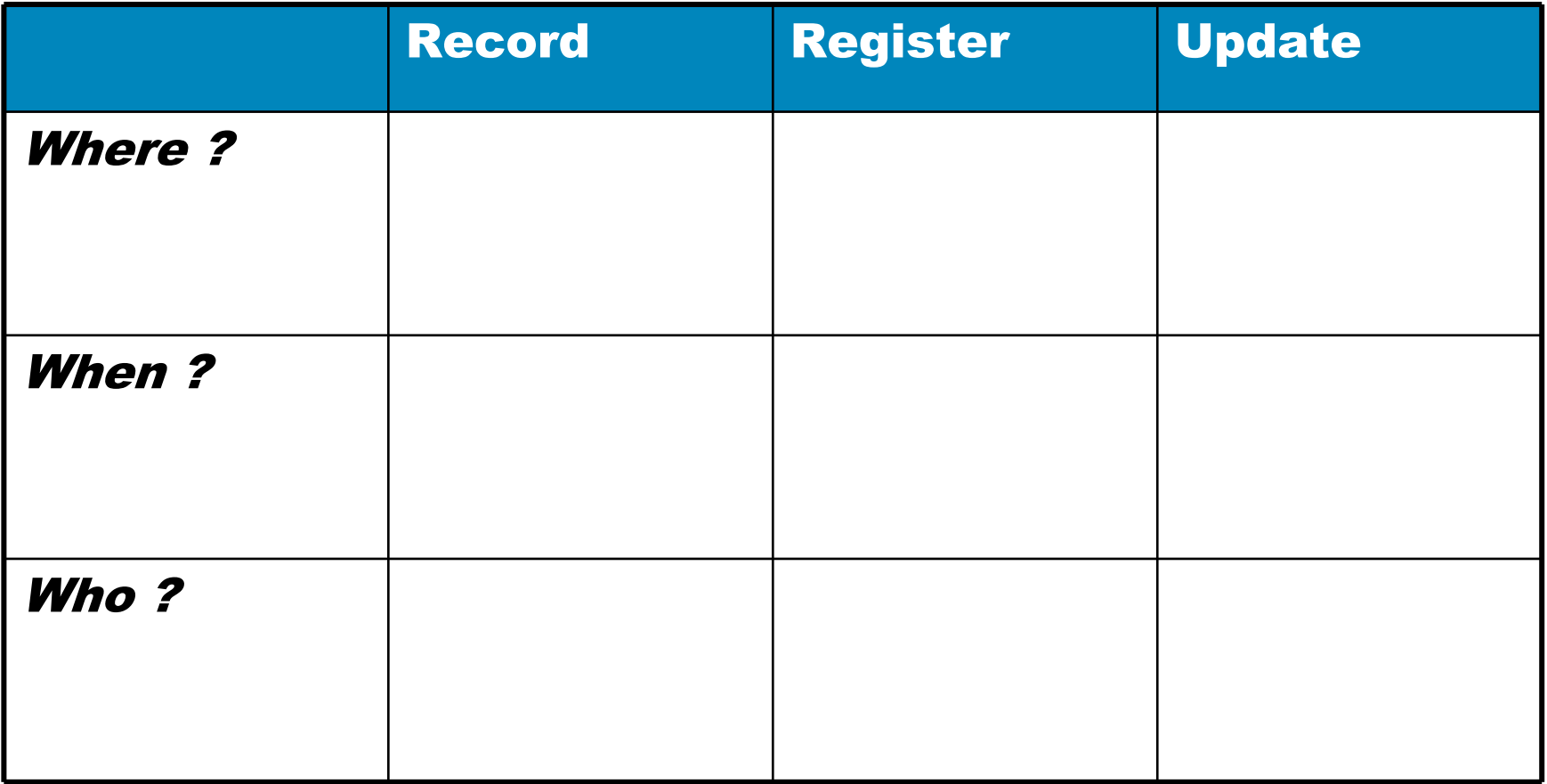

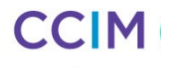

# Summary of consent functionality from a Health Service Provider perspective

- 1. Any assessment to be uploaded to the IAR requires that a consent directive first be obtained from the client.
- 2. Assessment software must provide a feature that allows the HSP user to manage the client's consent for sharing their assessment.
- 3. We recommend that the consent directive be obtained prior to or at the time the assessment is gathered, not after the fact.
- 4. The consent directive to share assessments should not be tied to uploading of assessments.
- 5. HSPs may wish to enter a consent directive at the "client" or "patient" level, or for each assessment. We recommend that both options beavailable, so that if a client wishes to "grant" or "deny" the sharing of all<br>assessments, this be able to be set ence at the client level... er if a assessments, this be able to be set once at the client level – or if a client wishes to share or hide some assessments, then a consent flag to grant or deny should be available for each assessment as mentioned in #3 above.

# Summary of consent functionality from a Health Service Provider perspective

- 6. Assessments sent to the IAR that have a Deny (not share) directive are not shown (shared) with any HSP, not even the HSP that uploaded the assessment (but they can still view it in their source software).
- 7. Assessments that have a change in consent from the client are to be re-uploaded to the IAR reflecting the change.
- 8. Any client may request all assessments be not shared (hidden) from any organization by contacting the Consent Call Centre at 1-855-585-5279 . This consent flag is stored separately.

# Consent Language suggestions

#### Vendors Identified a need for appropriate language for collecting consent

Consent for Sharing an assessment

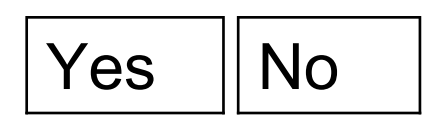

• Does the Patient/Client consent to the sharing of their assessment? *[Vendors to determine how to identify which assessment this consent directive relates to, either using an assessment ID, or start date of assessment, or other option]*

Additionally, a client level consent could be added somewhere in a different area of the software that would set all the individual consent flags to grant or deny as follows:

$$
\boxed{\text{Yes}}\boxed{\text{No}}
$$

 $\bullet$  Does the Patient/Client consent to the sharing of **all of their assessments?**

Please note vendors are free to present this question, within their user interface as per their own design.